# **BAB IV** PENGULANGAN PROSES

# Tujuan:

- 1. Menjelaskan proses pengulangan menggunakan pernyataan for
- 2. Menjelaskan proses pengulangan menggunakan pernyataan while
- 3. Menjelaskan proses pengulangan menggunakan pernyataan do-while
- 4. Menjelaskan penggunaan pernyataan break
- 5. Menjelaskan penggunaan pernyataan continue
- 6. Menjelaskan penggunaan pernyataan goto
- 7. Menjelaskan loop di dalam loop (nested loop) dan contoh kasusnya
- 8. Menjelaskan penggunaan exit() untuk menghentikan eksekusi program dan contoh kasusnya

# 4.1 Pernyataan for

Mengulang suatu proses merupakan tindakan yang banyak dijumpai dalam pemrograman. Pada semua bahasa pemrograman, pengulangan proses ditangani dengan suatu mekanisme yang disebut *loop*. Dengan menggunakan *loop*, suatu proses yang berulang misalnya menampilkan tulisan yang sama seratus kali pada layar dapat diimpelementasikan dengan kode program yang pendek.

Pernyataan pertama yang digunakan untuk keperluan pengulangan proses adalah pernyataan for. Bentuk pernyataan ini:

```
for (ungkapan1; ungkapan2; ungkapan3)
 pernyataan;
```
Kegunaan dari masing-masing ungkapan pada pernyataan for.

- Ungkapan1: digunakan untuk memberikan inisialisasi terhadap variabel pengendali loop.
- Ungkapan2 : dipakai sebagai kondisi untuk keluar dari loop.
- Ungkapan3: dipakai sebagai pengatur kenaikan nilai variabel pengendali loop.

Ketiga ungkapan dalam *for* tersebut harus dipisahkan dengan tanda titik koma (;). Dalam hal ini pernyatan bisa berupa pernyataan tunggal maupun jamak. Jika pernyataannya berbentuk jamak, maka pernyataan-pernyataan tersebut harus diletakkan di antara kurung kurawal buka ({) dan kurung kurawal tutup (}), sehingga formatnya menjadi :

```
for (ungkapan1; ungkapan2; ungkapan3)
\{pernyataan;
   pernyataan;
\}
```
Contoh penggunaan for, misalnya untuk menampilkan deretan angka sebagai berikut:

Untuk keperluan ini, pernyataan for yang digunakan berupa:

```
for (bilangan = 20; bilangan \le 100; bilangan += 10)
 printf("%d\n", bilangan);
```
Kalau digambarkan dalam bentuk diagram alir, akan terlihat sbb:

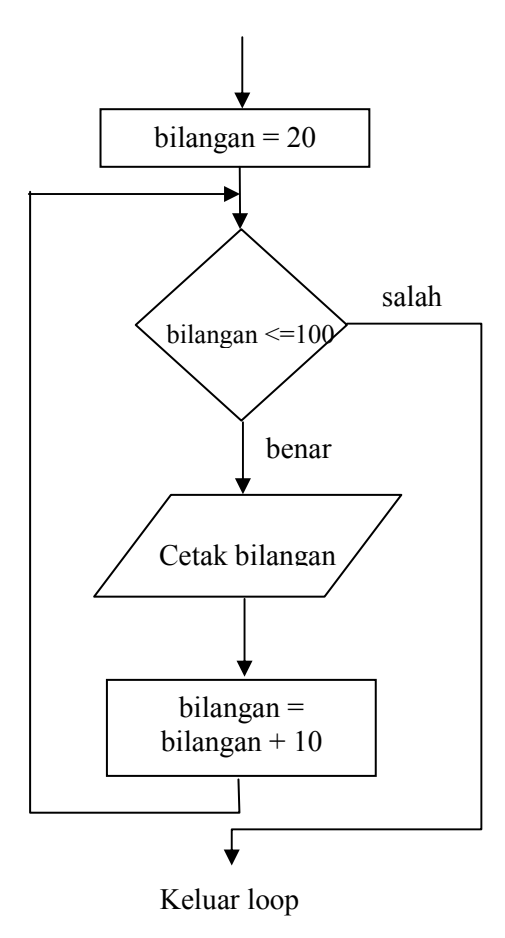

Gambar 4.1. Diagram alir for

```
/* File program : for1.c
Contoh pemakaian for untuk membentuk deret naik */#include <stdio.h>
main()\{int bilangan;
     for (bilangan = 20; bilangan <= 100; bilangan += 10)
          printf("%d\n", bilangan);
\}
```
Pada program di atas, kenaikan terhadap variabel pengendali loop sebesar 10 (positif), yang dinyatakan dengan ungkapan

bilangan  $+= 10$ 

yang sama artinya dengan

bilangan = bilangan + 10

Pada contoh yang melibatkan pernyataan for di atas, kenaikan variabel pengendali loop berupa nilai positif. Sebenarnya kenaikan terhadap variabel pengendali loop bisa diatur bernilai negatif. Cara ini dapat digunakan untuk memperoleh deret sebagai berikut:

Untuk itu selengkapnya program yang dibutuhkan adalah sebagai berikut:

```
/* File program : for2.c
   Contoh pemakaian for untuk membentuk deret turun */
#include <stdio.h>
main()\{int bilangan;
     for (bilangan = 60; bilangan >= 10; bilangan -= 10)
          printf("%d\n", bilangan);
\}
```
Kadang-kadang dijumpai adanya pernyataan *for* yang tidak mengandung bagian ungkapan yang lengkap (beberapa ungkapan dikosongkan). Dengan cara ini, pernyataan

```
for (bilangan = 20; bilangan \leq 100; bilangan += 10)
     printf("%d\n", bilangan);
```
dapat ditulis menjadi:

Tampak bahwa ungkapan yang biasa dipakai untuk inisialisasi variabel pengendali loop tak ada. Sebagai gantinya pengendalian loop diatur sebelum pernyataan for, berupa

```
bilangan = 20:
```
Pengosongan ini juga dilakukan pada ungkapan yang biasa dipakai untuk menaikkan nilai variabel pengendali loop. Sebagai gantinya, di dalam tubuh loop diberikan pernyataan untuk menaikkan nilai variabel pengendali loop, yaitu berupa

bilangan  $+= 10;$ 

Ungkapan yang tidak dihilangkan berupa bilangan <=100. Ungkapan ini tetap disertakan karena dipakai sebagai kondisi untuk keluar dari loop.

Sesungguhnya ungkapan yang dipakai sebagai kondisi keluar dari loop juga bisa dihilangkan, sehingga bentuknya menjadi

for  $(i; i)$ pernyataan Suatu pertanyaan mungkin timbul "Lalu bagaimana caranya kalau ingin keluar dari loop pada bentuk di atas?". Caranya adalah dengan menggunakan pernyataan yang dirancang khusus untuk keluar dariloop. Mengenai hal ini akan dibahas pada sub bab yang lain.

### 4.2 Pernyataan while

Pada pernyataan while, pengecekan terhadap loop dilakukan di bagian awal (sebelum tubuh loop). Lebih jelasnya, bentuk pernyataan while adalah sebagai berikut:

```
while (kondisi)
   pernyataan;
```
dengan pernyataan dapat berupa pernyataan tunggal, pernyataan majemuk ataupun pernyataan kosong. Proses pengulangan terhadap pernyataan dijelaskan pada gambar berikut ·

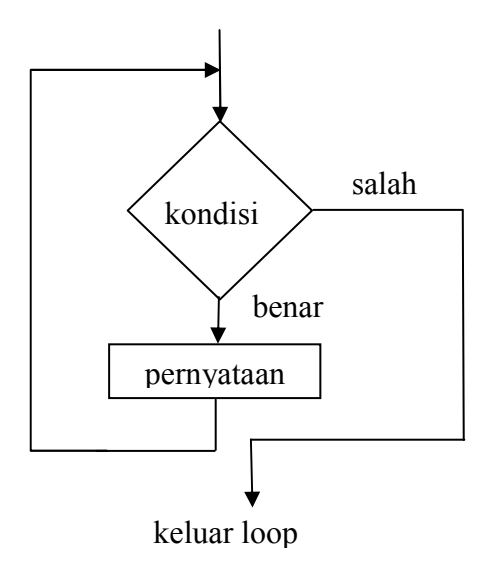

Gambar 4.2. Diagram alir while

Dengan melihat gambar 4.2, tampak bahwa ada kemungkinan pernyataan yang merupakan tubuh loop tidak dijalankan sama sekali, yaitu kalau hasil pengujian kondisi while yang pertama kali ternyata bernilai salah.

Contoh pemakaian while misalnya untuk mengatur agar tombol yang ditekan oleh pemakai program berupa salah satu diantara 'Y','y', 'T' atau 't'. Impelementasinya :

```
/*File program : pilihan.c
Untuk membaca tombol Y atau T */#include <stdio.h>
main()\{char pilihan;
     /* diberi nilai salah lebih dahulu */
     int sudah benar = 0;
     printf("Pilihlah Y atau T.\n\cdot");
/* program dilanjutkan jika tombol Y, y, T atau t ditekan */
     while(!sudah benar)
     \left\{ \right.pilihan = getchar();
                                     /* baca tombol */sudah benar = (pilihan == 'Y') || (pilihan == 'y')||
           (pilihan == 'T') || (pilihan == 't');\left\{ \right./* memberi keterangan tentang pilihan */
     switch (pilihan)
     \{case 'Y':
     case 'y':
          puts ("\nPilihan anda adalah Y");
          break;
     case 'T':
     case 't':
          puts ("\nPilihan anda adalah T");
     \}\}
```
Pilihlah Y atau T Pilihan anda adalah Y

Inisialisasi terhadap variabel sudah benar yang akan dijalankan pada kondisi while dengan memberi nilai awal bernilai *false* (sudah benar = 0) dimaksudkan agar tubuh loop

```
\{pilihan = qetchar(); /* baca tombol */
     sudah benar = (pilihan == 'Y') || (pilihan== 'y')||
         (pilihan == T') || (pilihan == 't');
\mathcal{E}
```
dijalankan minimal sekali.

Contoh lain pemakaian *while* dapat dilihat pada program yang digunakan untuk menghitung banyaknya karakter dari kalimat yang dimasukkan melalui keyboard (termasuk karakter spasi). Untuk mengakhiri pemasukan kalimat, tombol ENTER  $('n')$ harus ditekan. Karena itu, tombol ENTER inilah yang dijadikan kondisi penghitungan jumlah spasi maupun karakter seluruhnya. Lengkapnya, kondisi yang dipakai dalam while berupa:

while((kar = qetchar())  $!=$  '\n')

Ungkapan di atas mempunyai arti:

- Bacalah sebuah karakter dan berikan ke variabel kar
- Kemudian bandingkan apakah karakter tersebut =  $\ln^2$  (ENTER)

Ungkapan menghasilkan nilai benar jika tombol yang ditekan bukan ENTER. Pada program kalau tombol yang ditekan bukan ENTER, maka:

- Jumlah karakter dinaikkan sebesar satu melalui pernyataan :  $jumkar++;$
- Kalau karakter berupa SPASI, maka jumlah spasi dinaikkan sebesar satu, melalui pernyataan: if  $(kar == '')$  jumspasi++;

```
/* File program : jumkar.c
Menghitung jumlah kata dan karakter dalam suatu kalimat */
#include <stdio.h>
main()\left\{ \right.char kar;
     int jumkar = 0, jumspasi = 0;
     puts ("Masukkan sebuah kalimat dan akhiri dgn ENTER.\n");
     puts ("Saya akan menghitung jumlah karakter ");
     puts ("pada kalimat tersebut.\n");
     while((kar = qetchar()) != '\n')
     \{
```

```
jumkar++;
          if (kar == ' ' ) jumspasi++;
     \}printf("\nJumlah karakter
                                          = %d", jumkar);
     printf("\nJumlah SPASI
                                          = %d\n\n", jumspasi);
\left\{ \right.
```
Masukkan sebuah kalimat, akhiri dgn ENTER. Saya akan menghitung jumlah karakter pada kalimat tersebut. Belajar bahasa C sangat menyenangkan Jumlah karakter = 36 Jumlah SPASI  $= 4$ 

# 4.3 Pernyataan do-while

Bentuk pernyataan do-while

do pernyataan; while (kondisi)

Pada pernyataan *do-while*, tubuh *loop* berupa pernyataan, dengan pernyataan bisa berupa pernyataan tunggal, pernyataan majemuk ataupun pernyataan kosong. Pada pernyataan do, mula-mula pernyataan dijalankan. Selanjutnya, kondisi diuji. Sendainya kondisi bernilai benar, maka pernyataan dijalankan lagi, kemudian kondisi diperiksa kembali, dan seterusnya. Kalau kondisi bernilai salah pada saat dites, maka pernyataan tidak dijalankan lagi. Untuk lebih jelasnya dapat dilihat pada Gambar 4.3. Berdasarkan Gambar 4.3 terlihat bahwa tubuh loop minimal akan dijalankan sekali.

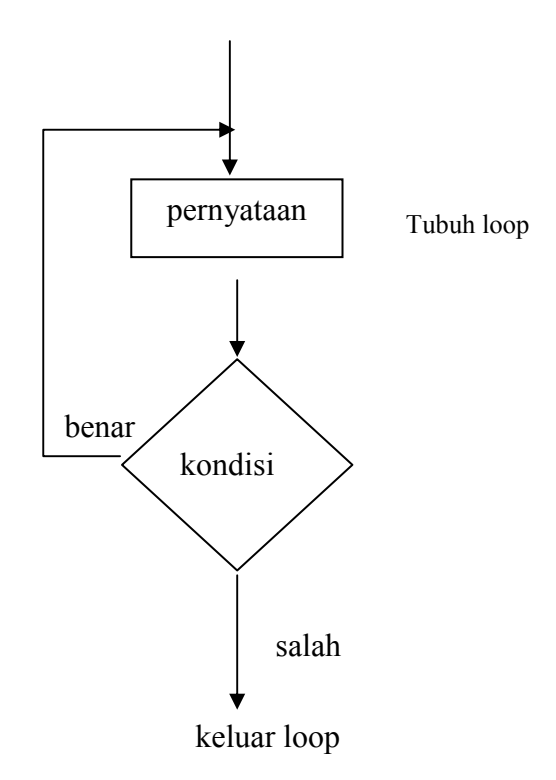

Gambar 4.3. Diagram alir do-while

Program berikut memberikan contoh pemakaian do-while untuk mengatur penampilan tulisan "BAHASA C" sebanyak sepuluh kali. Contoh:

```
i = 0;do
\{puts ("BAHASA C");
   i++;} while (i<10);
```
Pada program di atas, variabel pencacah dipakai untuk menghitung jumlah tulisan yang sudah ditampilkan pada layar. Selama nilai pencacah kurang dari 10, maka perintah

puts ("BAHASA C");

akan dilaksanakan kembali

Penanganan pembacaan tombol pada contoh program pilihan.c yang memakai while di atas, kalau diimplementasikan dengan memakai do-while adalah sebagai berikut

```
/* File program : pilihan2.c
Untuk membaca tombol Y atau T */
```

```
#include <stdio.h>
main()\{char pilihan;
     int sudah benar;
     printf("Pilihan Y atau T.\n',');
/* program dilanjutkan kalau tombol Y, y, T atau t ditekan */
     do
     \{pilihan = qetchar(); /* baca tombol */
         sudah benar = (pilihan == 'Y') || (pilihan== 'y')||
          (pilihan == 'T') || (pilihan == 't');
     } while(! sudah benar);
     /* memberi keterangan tentang pilihan */
     switch (pilihan)
     \{case 'Y':
     case 'y':
          puts ("\nPilihan anda adalah Y");
          break:
     case 'T':
     case 't':
          puts ("\nPilihan anda adalah T");
     \}\}
```
Pilihlah Y atau T Pilihan anda adalah T

Mula-mula tombol dibaca dengan menggunakan getchar() dan kemudian diberikan ke variabel pilihan. Sesudah itu, variabel sudah benar akan diisi dengan nilai benar (1) atau salah (0) tergantung dari nilai pilihan. Kalau pilihan berisi salah satu diantara 'Y', 'y', 'T' atau 't', maka sudah berisi salah satu diantara 'Y', 'y', 'T' atau 't', maka sudah benar akan berisi benar. Nilai pada vaiabel sudah benar ini selanjutnya dijadikan sebagai kondisi do-while. Pengulangan terhadap pembacaan tombol akan dilakukan kembali selama sudah benar benilai salah.

#### 4.4 Pernyataan break.

Pernyataan break sesungguhnya telah diperkenalkan pada pernyataan switch. Pernyataan ini berfungsi untuk keluar dari loop for, do-while dan while. Sedangkan pada switch yaitu untuk menuju ke akhir (keluar dari) struktur switch. Sebagai contoh dapat dilihat pada gambar 4.4. Kalau pernyataan *break* dijalankan maka eksekusi akan dilanjutkan ke pernyataan yang terletak sesudah akhir tubuh loop for.

Gambar 4.4 Ilustrasi pengaruh break

Pada contoh potongan program berikut, pembacaan dan penampilan terhadap tombol yang ditekan akan berakhir kalau tombol yang ditekan adalah ENTER  $('n')$ . Pernyataan yang digunakan untuk keperluan ini:

```
if (kar == 'n')break; /* keluar dari loop for */
```
Yang menyatakan "Jika tombol yang ditekan berupa ENTER, maka keluarlah dari loop for". Untuk lebih jelasnya, perhatikan program di bawah ini.

```
/* File program : tamat.c
Pemakaian break untuk keluar dari looping */
#include <stdio.h>
main()\{char kar;
    printf("Ketik sembarang kalimat");
    printf(" dan akhiri dengan ENTER\n\n");
    for (i ; )\sqrt{ }kar = qetchar();
      if (kar == ' \n\cdot)break;
    \rightarrowprint(f("Selesai\n');
\}
```

```
Ketik sembarang kalimat dan akhiri dengan ENTER :
Menulis apa saja
Selesai
```
Jika pernyataan *break* berada dalam loop yang bertingkat (*nested loop*), maka pernyataan break hanya akan membuat proses keluar dari loop yang bersangkutan (tempat break dituliskan), bukan keluar dari semua loop.

#### **4.5 Pernyataan Continue**

Pernyataan *continue* digunakan untuk mengarahkan eksekusi ke iterasi (proses) berikutnya pada *loop* yang sama. Pada *do-while* dan while, pernyataan *continue* menyebabkan eksekusi menuju ke kondisi pengujian pengulangan, seperti yang dilukiskan pada Gambar 4.5. Pada loop for, pernyataan contunue menyebabkan bagian penaik variabel pengendali loop dikerjakan (ungkapan3 pada struktur for) dan kondisi untuk keluar dari loop for (ungkapan2 pada struktur for) diuji kembali.

Program ini digunakan untuk memasukkan data harus diulangi dan hal ini dikendalikan dengan *continue*. Untuk mengakhiri pemasukan data, data yang dimasukkan harus bernilai kurang dari 0. Perlu diketahui kondisi bernilai 1.

Gambar 4.5 Pengaruh continue pada while dan do-while

Menyatakan bahwa kondisi selalu dianggap benar. Untuk keluar dari loop, pernyataan yang digunakan berupa break.

Pengaruh *continue* pada *loop for* diperlihatkan pada dibawah ini. Program ini dipakai untuk menampilkan bilangan ganjil yang terletak antara 7 sampai dengan 25, kecuali 15

```
\overline{1} File program : ganjil.c
menampilkan bilangan ganjil antara 7 - 25 kecuali 15 */
#include <stdio.h>
main()\{int x:
    for (x = 7; x \le 25; x += 2)\left\{ \right.if (x == 15)continue;
      printf("%4d", x);
    \lambdaprintf ("n");
\}
```
Contoh eksekusi:

7 9 11 13 17 19 21 23 25

Pada program di atas, untuk menghindari agar nilai 15 tidak ditampilkan ke layar, pernyataan yang digunakan berupa

```
if (x == 15)continue;
```
Artinya, jika kondisi x == 15 bernilai benar, pernyataan continue menyebabkan pernyataan sisanya yaitu

printf("%d", x);

diabaikan dan eksekusi diarahkan kepada ungkapan:

 $x + = 2$ 

dan kemudian menguji kondisi:

 $x \le 25$ 

Pada program di atas, pernyataan :

```
for (x = 7; x \le 25; x == 2)\left\{ \right.if (x == 15)continue;
    printf("%4d", x);
\}
```
dapat ditulis dalam bentuk lain sebagai berikut:

```
for (x = 7; x \le 25; x == 2)if (x := 15)printf("\xi4d", x);
```
# 4.6 Loop Di Dalam Loop

Dalam suatu loop bisa terkandung loop yang lain. Loop yang terletak di dalam loop biasa disebut dengan loop di dalam loop (nested loop). Salah satu contoh nested loop misalnya pada permasalahan untuk membuat tabel perkalian:

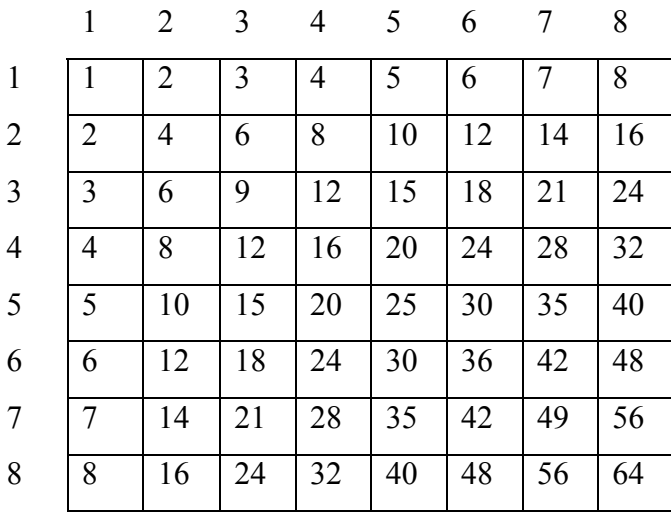

Implementasi dalam program selengkapnya adalah sebagai berikut:

```
/* File program : tblkali.c
 Loop for bersarang untuk membuat tabel perkalian */
#include <stdio.h>
#define MAKS 8
main()\left\{ \right.int baris, kolom, hasil kali;
  for (baris = 1; baris \leq MAKS; baris++)
  \left\{ \right.for (kolom = 1; kolom \leq MAKS; kolom++)
      \left\{ \right.hasil kali = baris * kolom;
           printf ("%2d", hasil_kali);
      \}printf("\n"); /* pindah baris */
  \}\}
```
Bagian yang terletak dalam bingkai di depan dapat dapat diperoleh melalui

```
for (baris = 1; baris \leq MAKS; baris++)
\{hasil kali = baris * kolom;
  printf ("%2d", hasil kali);
\}
```
dengan MAKS didefinisikan bernilai 8. Bagian loop yang terdalam:

```
for (kolom = 1; kolom \leq MAKS; kolom++)
\{hasil kali = baris * kolom;
   printf ("%2d", hasil kali);
\mathcal{E}
```
digunakan untuk mencetak suatu deret hasil perkalian dalam satu baris. Untuk berpindah ke baris berikutnya, pernyataan yang digunakan yaitu

 $print(f(\sqrt{n})),$ 

Adapun pencetakan untuk semua baris dikendalikan melalui

for (baris = 1; baris  $\leq$  MAKS; baris++)

Pernyataan di atas mempunyai arti "dari baris ke-1 sampai dengan baris ke-MAKS".

# 4.7 Pernyataan goto

Pernyataan goto merupakan intruksi untuk mengarahkan eksekusi ke pernyataan yang diawali dengan suatu label. Label sendiri berupa suatu pengenal (identifier) yang diikuti dengan tanda titik dua (:)

Contoh pemakaian goto ditujukan pada program dibawah ini:

Pernyataan

```
goto cetak;
```
Mengisyaratkan agar eksekusi dilanjutkan ke pernyataan yang diawali dengan label

cetak:

Pernyataan

```
if (++peracah \leq 10)goto cetak;
```
Mempunyai arti:

- Naikkan nilai pencacah sebesar 1
- Kemudian, jika pencacah kurang dari atau sama dengan 10 maka eksekusi menuju ke label cetak.

Penerapan goto biasanya dilakukan pada loop di dalam loop (nested loop), dengan tujuan memudahkan untuk keluar dari loop terdalam menuju ke pernyataan yang terletak di luar loop terluar.

# 4.8. Menggunakan exit () Untuk Menghentikan Eksekusi Program.

Suatu eksekusi program dapat dihentikan (secara normal) melalui pemanggilan fungsi exit(). Hal ini biasa dilakukan, jika di dalam suatu eksekusi terdapat suatu kondisi yang tak dikehendaki. Prototipe dari fungsi exit() didefinisikan pada file stdlib.h, yang memiliki deklarasi sebagai berikut:

```
void exit (int status);
```
Menurut kebiasaan, nilai nol diberikan pada argumen exit() untuk menunjukkan penghentian program yang normal. Sedangkan untuk menunjukkan kesalahan, nilai yang diberikan pada argumen fungsi diisi dengan nilai bukan-nol. Pada contoh program berikut, eksekusi program akan dihentikan hanya jika tombol 'X' ditekan

```
/* File program : keluar.c
Pemakaian exit() untuk menghentikan eksekusi program */
#include <stdio.h>
#include <stdlib.h>
main()\left\{ \right.char kar:
  printf ("Tekanlah X untuk menghentikan program.\n");
  for (j; j)\left\{ \right.while ((kar = \text{getchar}()) == 'X')ext(0);\left\{ \right.
```
#### **Kesimpulan:**

- Pada semua bahasa pemrograman, pengulangan proses ditangani dengan suatu  $\bullet$ mekanisme yang disebut *loop*.
- Pernyataan-pernyataan yang bisa digunaan untuk keperluan pengulangan proses (looping) adalah :
	- (a) Pernyataan for, dengan bentuk umum sebagai berikut:

```
for (ungkapan1; ungkapan2; ungkapan3)
 pernyataan;
```
Jika pernyataannya berbentuk jamak, maka pernyataan-pernyataan tersebut harus diletakkan di antara kurung kurawal buka ({) dan kurung kurawal tutup (})

(b) Pernyataan *while*, dengan bentuk umum sebagai berikut:

```
while (kondisi)
  pernyataan;
```
(c) Pernyataan *do-while*, dengan bentuk umum sebagai berikut :

```
do
  pernyataan;
while (kondisi)
```
- Pernyataan break berfungsi untuk keluar dari loop for, do-while dan while.
- Pernyataan *continue* digunakan untuk mengarahkan eksekusi ke iterasi (proses) berikutnya pada loop yang sama.
- Dalam suatu *loop* bisa terkandung *loop* yang lain (nested *loop*).
- Pernyataan *goto* merupakan intruksi untuk mengarahkan eksekusi ke pernyataan yang diawali dengan suatu label. Label sendiri berupa suatu pengenal (*identifier*) yang diikuti dengan tanda titik dua (:)
- Suatu eksekusi program dapat dihentikan (secara normal) melalui pemanggilan  $\bullet$ fungsi exit(). Hal ini biasa dilakukan, jika di dalam suatu eksekusi terdapat suatu kondisi yang tak dikehendaki.

## Latihan:

## Buatlah potongan program untuk soal-soal di bawah ini

- 1. Gunakan loop for untuk menampilkan nilai 1 sampai dengan 10 dalam baris-baris yang terpisah.
- 2. Gunakan loop for untuk mendapatkan tampilan sbb:
	- $\mathbf{1}$  $22$ 333 4444 55555
- 3. Gunakan loop *for* untuk menjumlahkan seluruh bilangan antara 10 sampai dengan 100 ke dalam sebuah variabel total. Asumsikan bahwa variabel total tidak diinisialisasi terlebih dahulu dengan nilai nol.
- 4. Gunakan loop *for* untuk menampilkan seluruh karaker dari A sampai dengan Z dalam baris-baris yang terpisah.
- 5. Hitunglah bilangan triangular dari masukan pengguna, yang dibaca dari keyboard dengan menggunakan scanf(). Bilangan triangular adalah penjumlahan dari bilangan masukan dengan seluruh bilangan sebelumnya, sehingga bilangan triangular dari 7 adalah :  $7 + 6 + 5 + 4 + 3 + 2 + 1$
- 6. Gunakan loop while untuk menampilkan bilangan integer antara 1 sampai dengan 10 di layar sbb: 123456768910
- 7. Gunakan nested while loop untuk mendapatkan keluran sbb:
	- $\mathbf{1}$ 22 333 4444 55555